## **Wniosek**

## **o przypisanie złożonego wniosku o dofinansowanie w programie Moja Elektrownia Wiatrowa na nowe konto użytkownika w GWD**

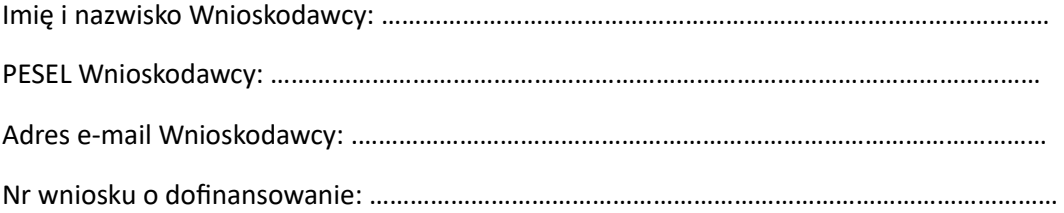

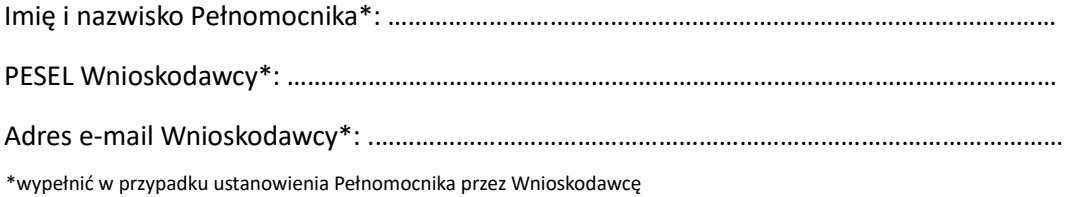

*Zwracam się z prośbą o przypisanie złożonego wniosku o dofinansowanie w programie Moja Elektrownia Wiatrowa poprzez Generator Wniosków o Dofinansowanie na konto użytkownika:* 

## *Nazwa użytkownika:*

*………………………………………………………………………………………………………………………………………………………* 

*Imię i nazwisko użytkownika:* 

*………………………………………………………………………………………………………………………………………………………* 

*UWAGI: np. wycofuję udzielone Pełnomocnictwo Pani / Panu Imię i Nazwisko* 

*………………………………………………………………………………………………………………………………………………………* 

Podpis czytelny Wnioskodawcy lub Pełnomocnika

Załączniki:

Pełnomocnictwo (jeśli Wniosek składany przez Pełnomocnika) zgodny ze wzorem opublikowanym na stronie mojaelektrowniawiatrowa.gov.pl